#### **MultiDop: An open-source, Python-powered, multi-Doppler radar analysis suite**

Timothy J. Lang, Christopher J. Schultz

Corey K. Potvin

Robert Jackson, Scott Collis

Brenda Dolan

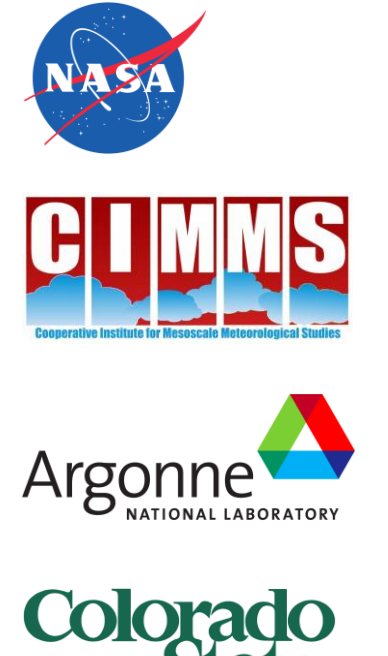

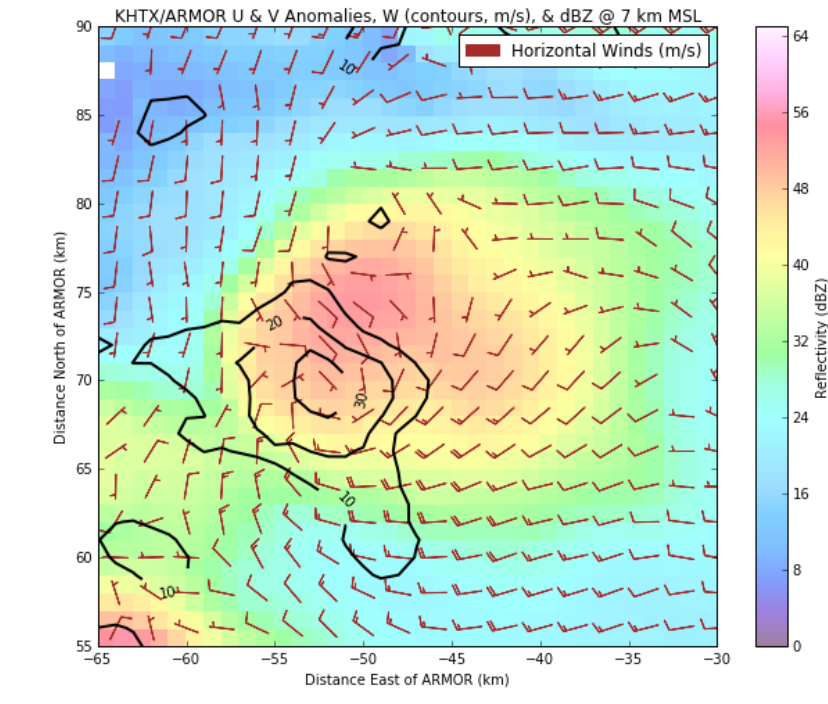

### **The Context**

- NASA Weather program (under Tsengdar Lee) seeks to improve NASA severe weather observational and modeling capabilities - NASA STORM project, FY 2016
- Independent but parallel effort to VORTEX-Southeast
- Three Main Goals
	- 1. Expansion of North Alabama Lightning Mapping Array (NALMA)
	- 2. Advanced ensemble model severe weather forecasting
	- 3. Expand open-source tools for severe weather analysis

## **The Dream**

Wouldn't it be nice to have an open-source, Python-based toolkit for multi-Doppler wind syntheses?

- Three-dimensional winds from arbitrary radar networks
- Enable community-supported severe weather analyses
- Significantly lower barrier to entry for new users

## **Realizing the Dream, Part I - Python ARM Radar Toolkit (Py-ART)**

- Developed at Argonne National Lab
- Simplified File I/O
- Facilitates filtering via GateFilter object
- Automated Doppler velocity dealiasing
- Interpolating to a Cartesian grid
- Display of spherical and gridded data
- Advection correction under development

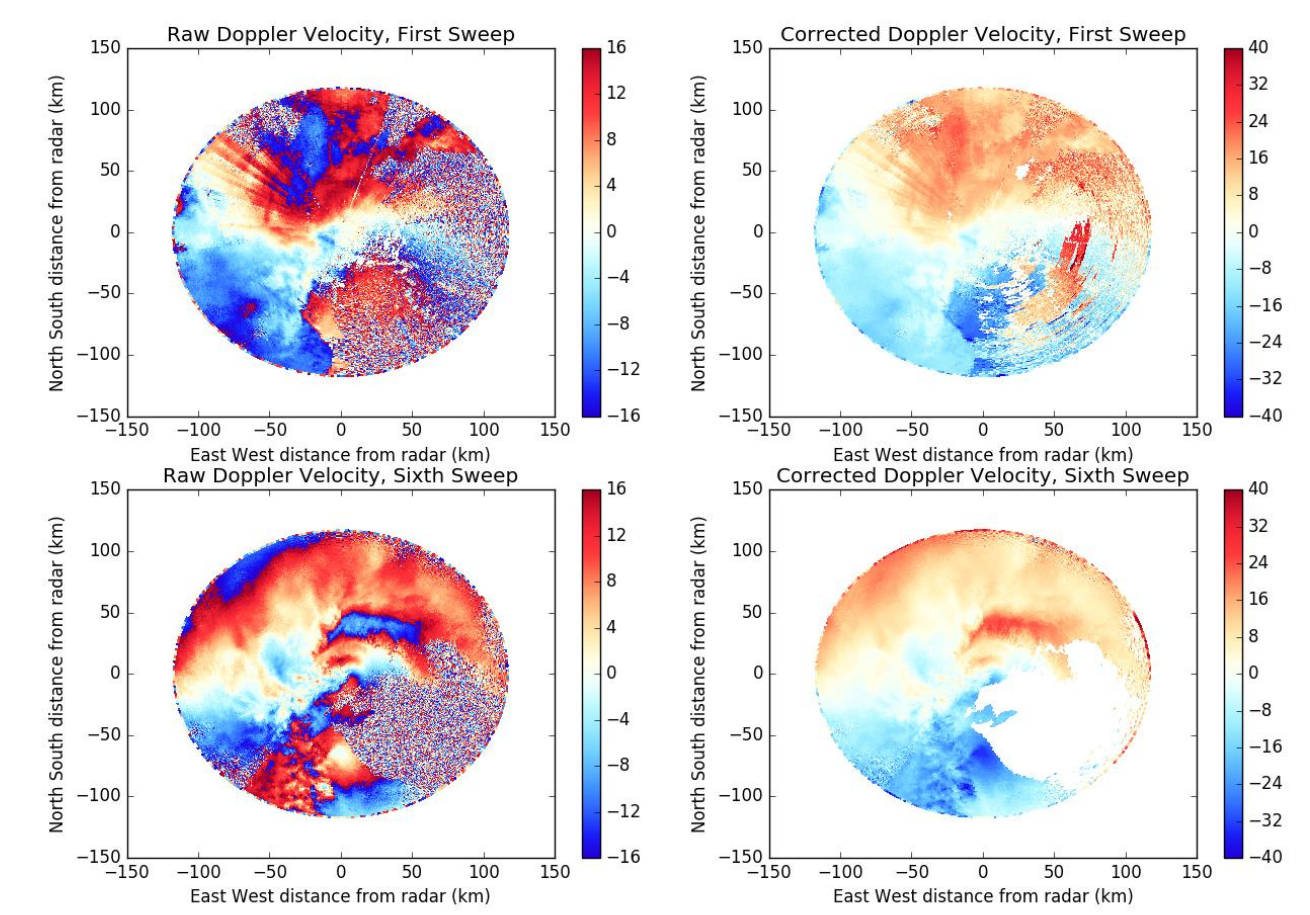

Velocity dealiasing using Py-ART

*https://arm-doe.github.io/pyart/dev/auto\_examples/index.html*

## **Realizing the Dream, Part II - DDA C Application**

- "Dual-Doppler Analysis" Developed at OU/CIMMS
- Based on 3D Variational Analysis (3DVAR)
- Mass conservation constraint becomes a tunable parameter
- Also tunable: Vorticity, Smoothness, Sounding weights

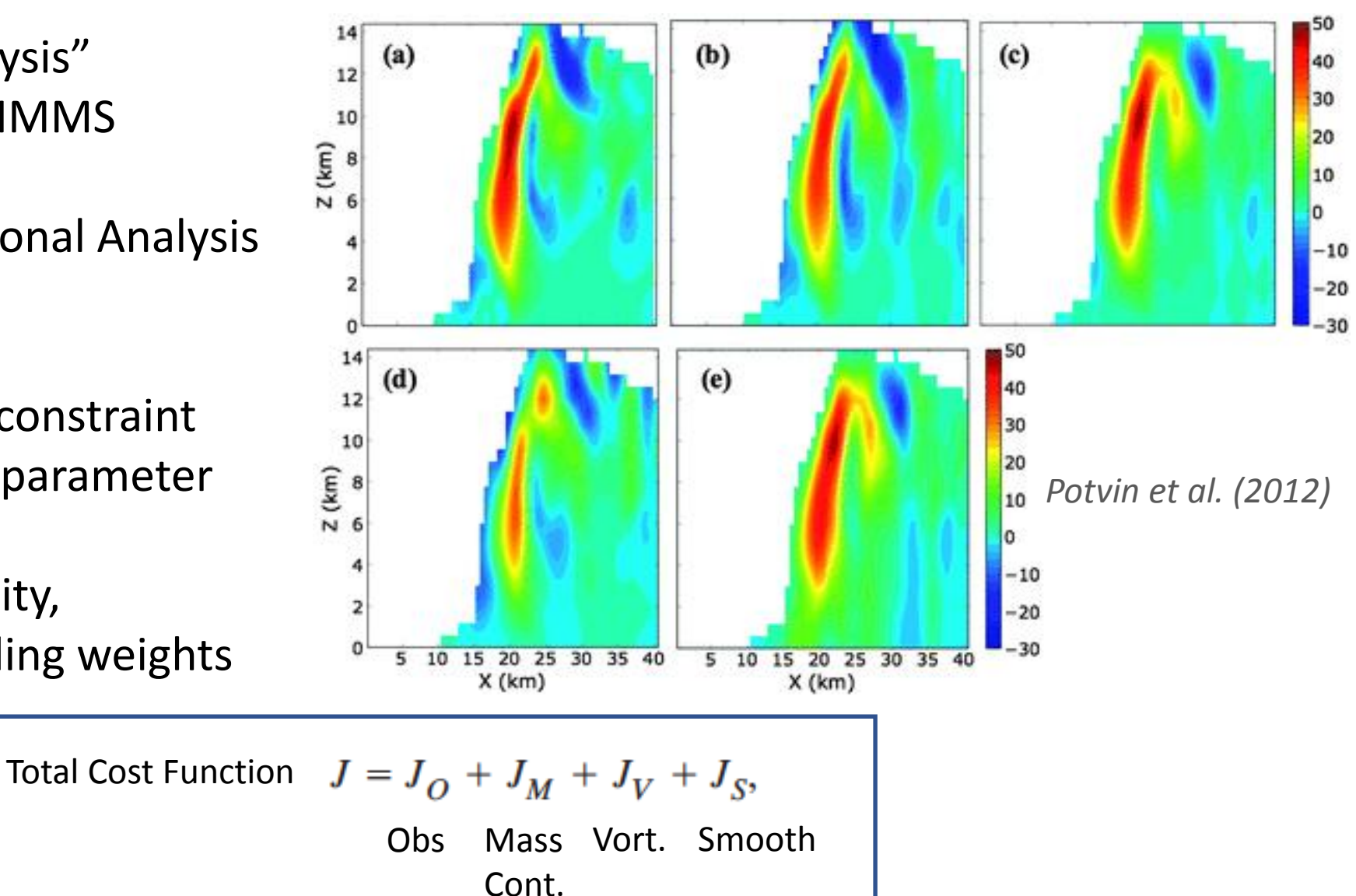

### **The Culmination of the Dream - MultiDop**

- Developed at NASA Marshall Space Flight Center
- Python wrapper for DDA C-based application
- Python classes to bridge Py-ART and DDA
- DDA updated to accept Py-ART grid format
- Python install script for compiling both C and Python components

### **How Does It All Work, Then?**

- MultiDop makes Py-ART and DDA work together
- A sample workflow is available as a Jupyter notebook

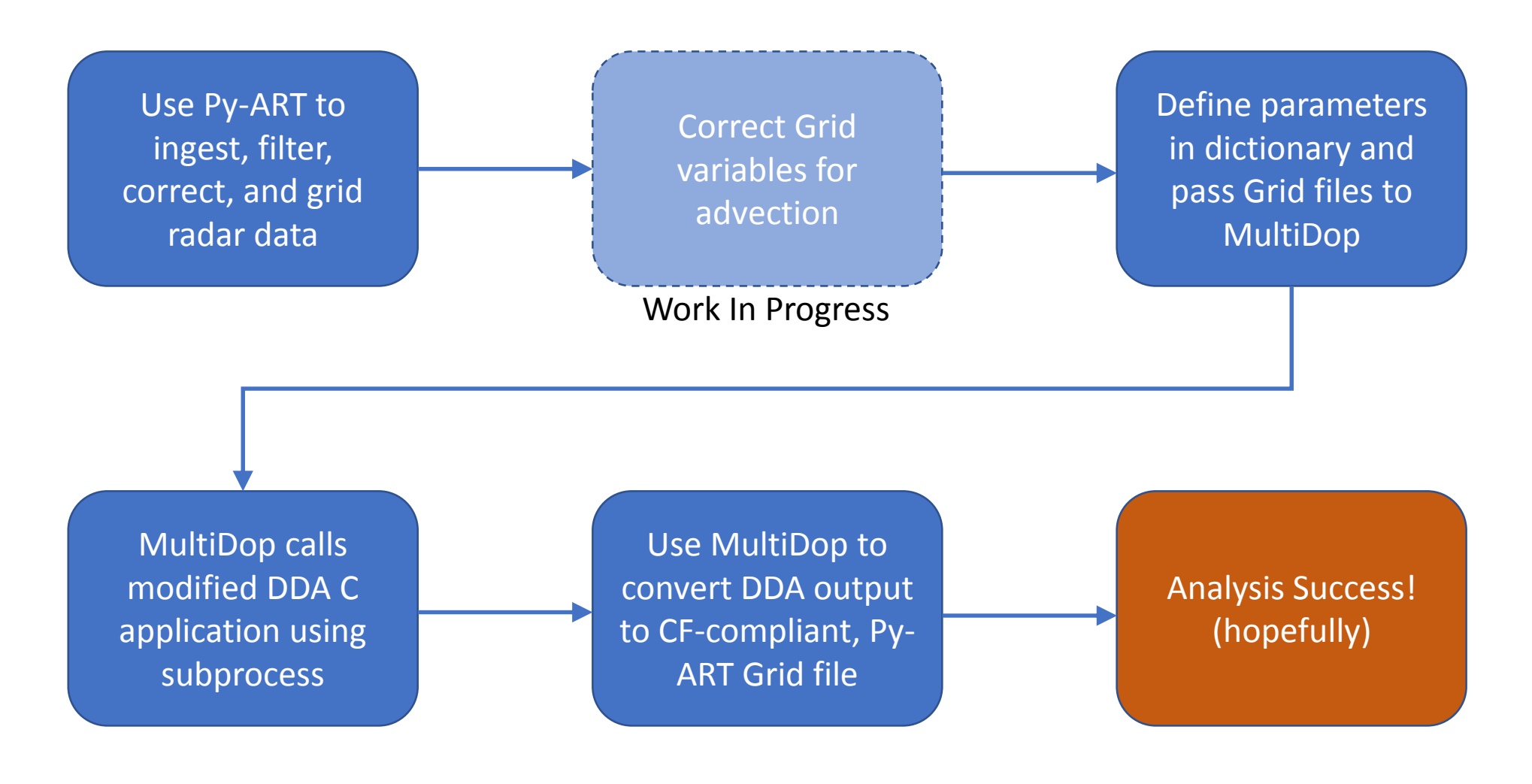

### **Py-ART Advection Correction**

- For radars that are non-synchronized, we need to determine and correct for advection of radial velocity patterns.
- We have implemented a image shift detection technique to get X/Y advection between volumes using cross correlation (same as in image stabilization)
- We also have implemented an image shifter using NDImage
- https://github.com/ARM-DOE/pyart/blob/master/pyart/retrieve/advection.py
- **To Do**: Combine forward and backward projected images, "Advective interpolation"

$$
R(t + \Delta t, z, y, x) = (1 - \frac{t + \Delta t - t_1}{t_2 - t_1})R_{t1}(t_1, z, y + v\Delta t, x + u\Delta t) + \frac{t + \Delta t - t_1}{t_2 - t_1}R_{t2}(t_2, z, y - v\Delta t, x - u\Delta t)
$$

$$
G_{t1} = \mathcal{F}\left\{R_{t1}\right\}, G_{t2} = \mathcal{F}\left\{R_{t2}\right\}
$$

$$
C = \frac{G_{t1} \circ G_{t2}^{*}}{|G_{t1} \circ G_{t2}^{*}|}
$$

$$
r = \mathcal{F}^{-1}\left\{C\right\}
$$

$$
\Delta x, \Delta y = \text{argmax}\left\{r\right\}
$$

where F is the Fourier transform, ∗ is the complex conjugate and ◦ represents element wise multiplication.

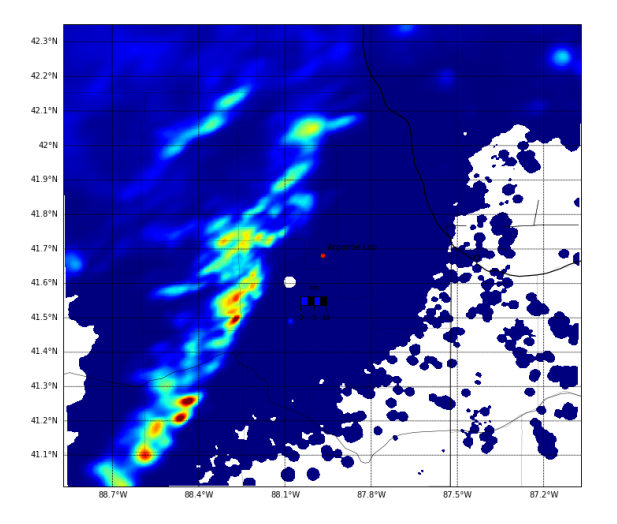

rainfall rate from z(mm/

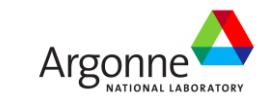

### **Define Parameters Step**

- Tunable and user-defined parameters are handled via a dictionary
- ParamFile and CalcParamFile objects use this dictionary to create input scripts used by the DDA application
- Default values are used to fill in what end user does not provide

 $localfile = template.NamedTemporaryFile()$  $pd = {'dir': './'.}$  $x': [-100000.0, 1000.0, 151],$  $'y'$ :  $[0.0, 1000.0, 151]$ ,  $'z'$ : [1000.0, 1000.0, 20], 'grid': [gl.origin\_longitude['data'][0], gl.origin\_latitude['data'][0], 0.0], 'files': ['khtx supercell.nc', 'armor supercell.nc'], 'radar\_names': ['KHTX', 'ARMOR'], 'refl': 'DT', # Name of reflectivity field. Must be common between radars. 'vt': 'VT', # Name of velocity field. Must be common between radars. 'bgfile': None, 'writeout': localfile.name, 'min cba': 20.0, # Minimum beam-crossing angle 'calc params': 'calc example.dda',  $'anel': 1,$  $'laplace': 0.$ 'read dataweights': 2, 'max dist': 10.0,  $'cutoff': 0.0.$  $'UT'$ : 0.0,  $'VT': 0.0,$ 'output error': 0, 'weak height':  $-1$ , 'upper bc': 1, 'itmax frprmn': [200, 10], 'itmax dbrent': 200,  $'C1b': 1.0.$  # Data weighting factor 'C2b': 10.0, # Mass continuity weighting factor  $'C3b': 0, # Vorticity weighting factor$ 'C4b': 1.0, # Horizontal smoothing factor  $'C5b': 0.0, # Vertical smoothing factor$  $'C8b': 0.0, # Sounding factor$ 'vary weights': 0, 'filter': ['none', '', ''], 'cvg opt bg':  $[1, 1, 1]$ , 'cvg sub bg':  $[0, 0, 0]$ , 'cvg opt fil':  $[0, 1, 1]$ ,  $'cvg$  sub fil':  $[0, 0, 0]$ ,  $'cvg bg': [0, 0, 0],$  $'cvg fil': [0, 0, 0],$  $'sseq trip': [1.0, 1.0, 0.0]$ pf = multidop.parameters.ParamFile(pd, 'example.dda') pf = multidop.parameters.CalcParamFile(pd, 'calc example.dda')

# **MultiDop Checkout**

#### North Alabama convection

- Supercell
- Multicell
- QLCS

#### Lessons Learned

- CEDRIC/MultiDop updraft locations and magnitudes qualitatively match
- MultiDop tunable parameters can greatly modify results
- Pay special attention to horizontal and vertical smoothing

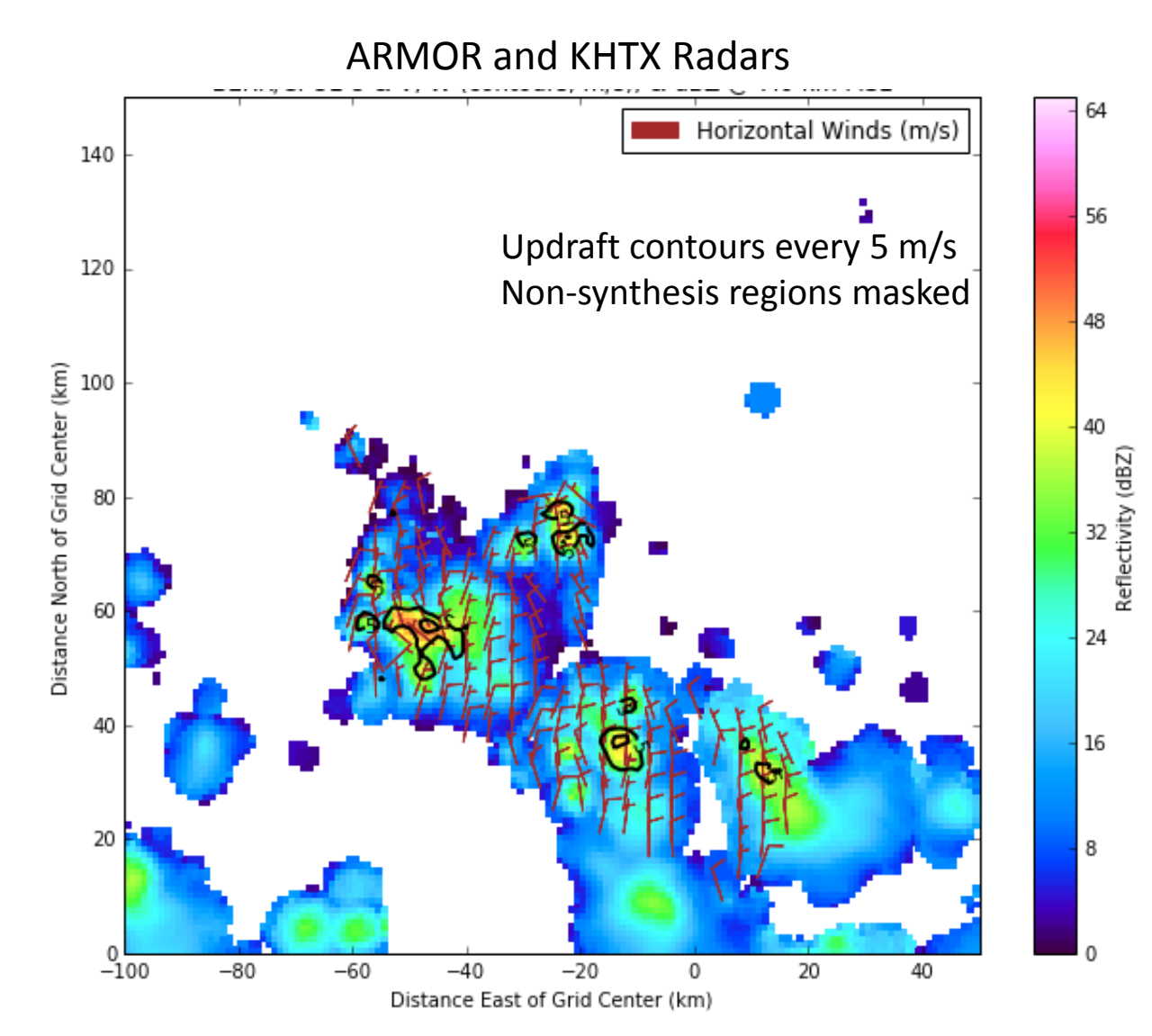

# **MultiDop Checkout (cont.)**

Northern Colorado DC3 Cases

- CSU-CHILL and CSU-Pawnee
- Volumes from 5 & 6 June 2012
- Multicellular convection

#### Lessons Learned

Colora

- MultiDop w/in  $\sim$ 1 m/s of CEDRIC
- Good spatial correspondence
- MultiDop ~10x slower than CEDRIC, but many times easier to use!
- Pay special attention to Py-ART gridding

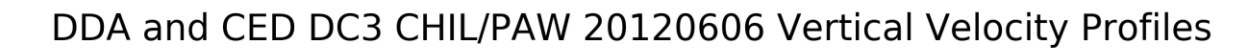

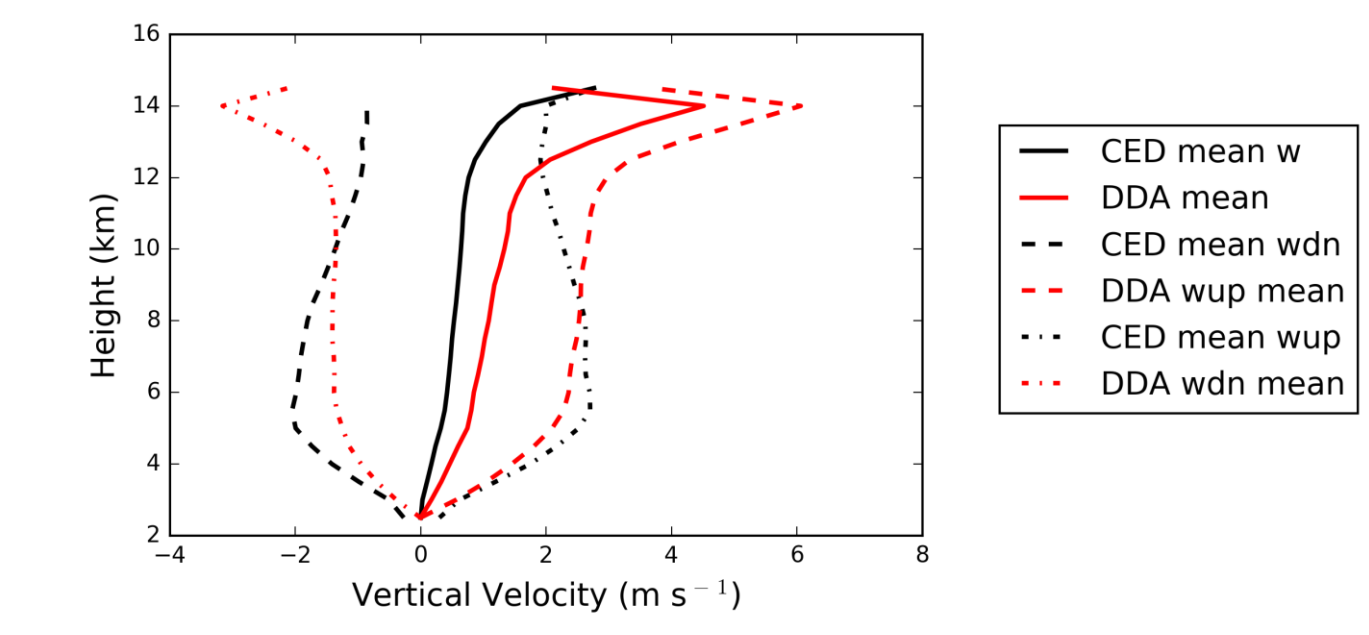

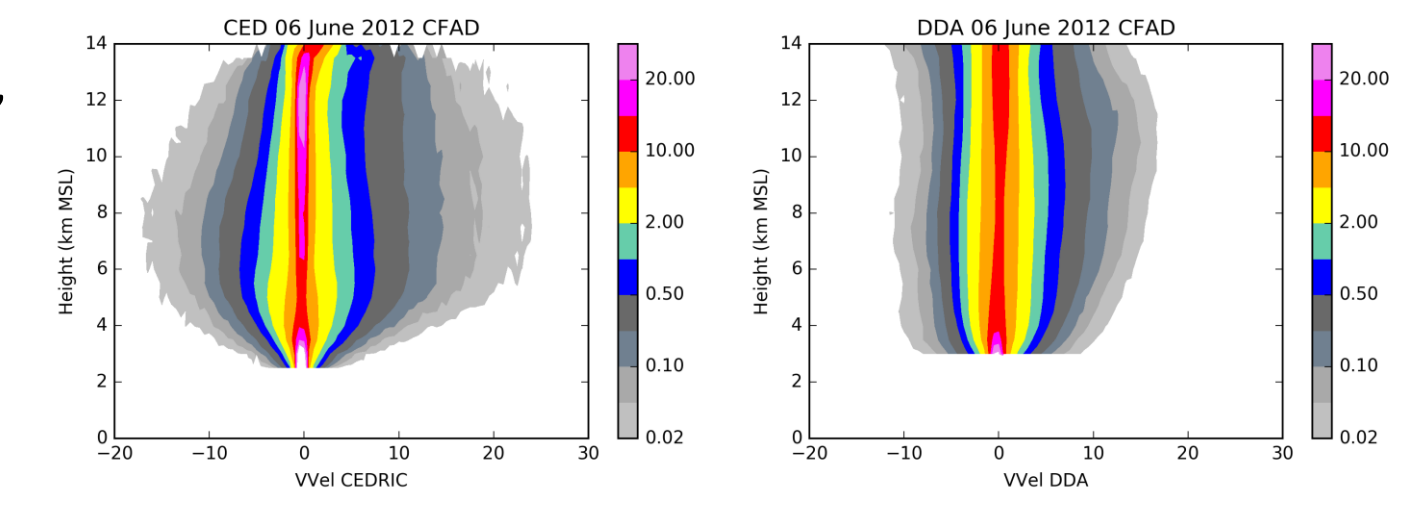

## **MultiDop Checkout (cont.)**

Northern Australia Convection

- CPOL (Darwin) & Berrima S-band
- ~40,000 volumes!
- Cluster: 1 instance MultiDop/core

#### Lessons Learned

- Needed strong mass continuity constraint (e.g.,  $C2b = 1500$ ) to suppress high-altitude noise in W
- Used Leise filter and strong horizontal smoothing to remove artifacts near edge of lobes
- Took advantage of 4/day soundings to help the retrieval

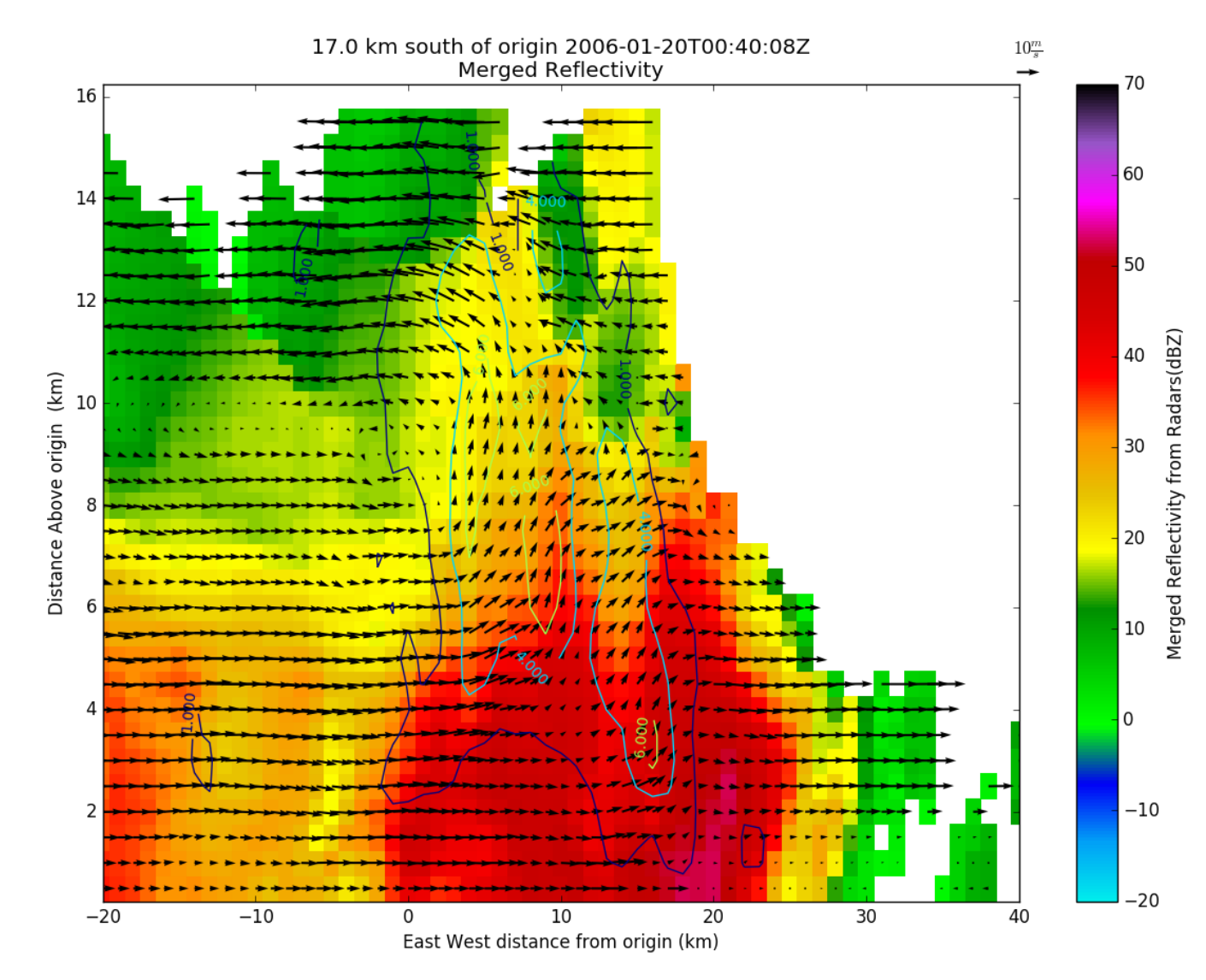

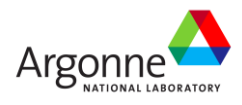

**MultiDop** is available at https://github.com/nasa/MultiDop

Current version = 0.3, tested and working under Python 2.7 and 3.6

Also requires numpy, Py-ART, xarray, C compilers, and netCDF libraries

If you use MultiDop, you **MUST** cite the following papers:

Shapiro, A., C. Potvin, and J. Gao, 2009: Use of a Vertical Vorticity Equation in Variational Dual-Doppler Wind Analysis. J. Atmos. Oceanic Technol., 26, 2089–2106, doi: 10.1175/2009JTECHA1256.1.

Potvin, C., A. Shapiro, and M. Xue, 2012: Impact of a Vertical Vorticity Constraint in Variational Dual-Doppler Wind Analysis: Tests with Real and Simulated Supercell Data. J. Atmos. Oceanic Technol., 29, 32–49, doi: 10.1175/JTECH-D-11-00019.1.

Also part of NASA STORM – Equip Py-ART to output GeoTIFFs for easier GIS integration

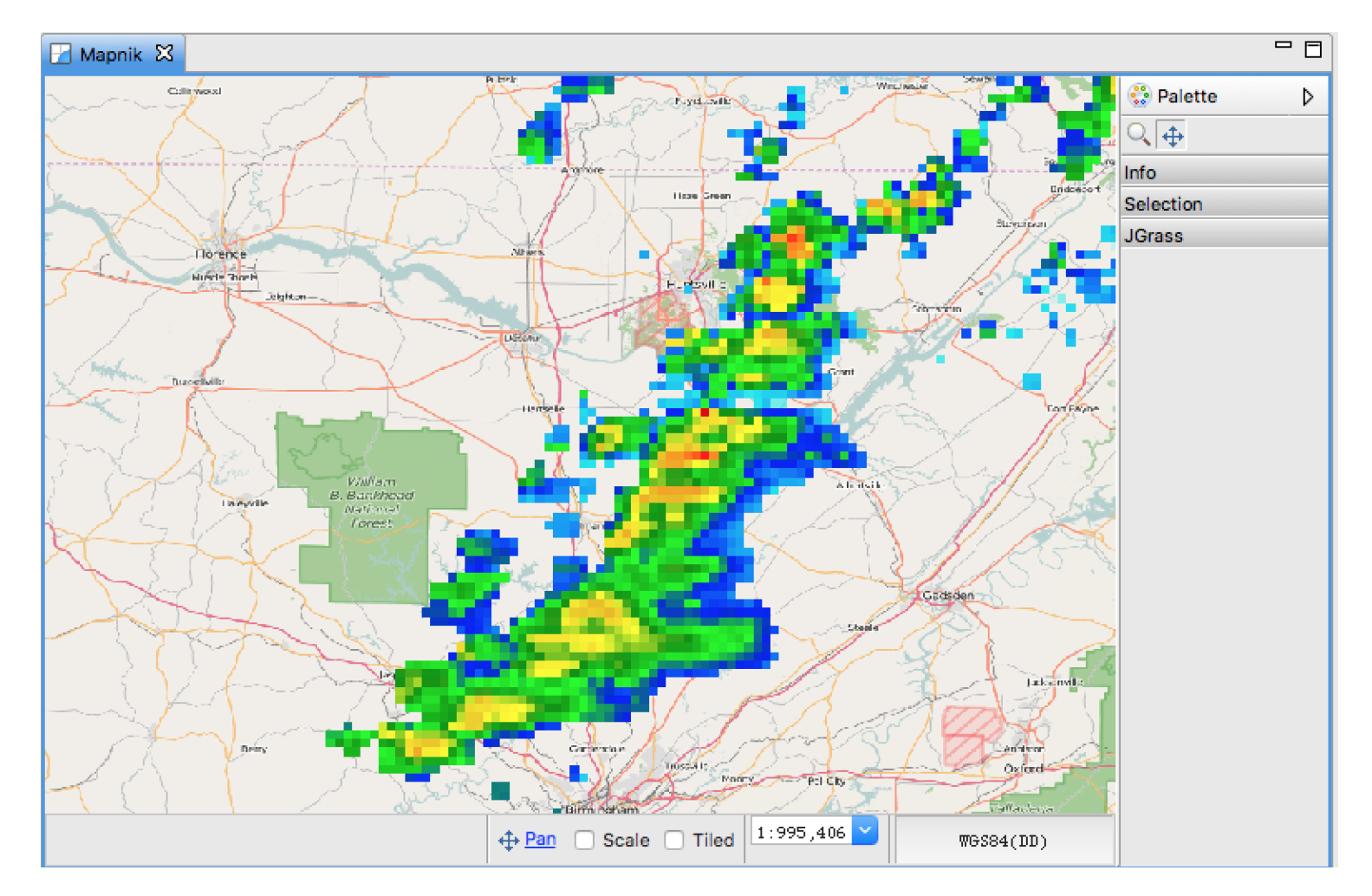

Gridded merged radar reflectivity from NEXRADs and ARMOR, for N. Alabama case in March 2016, as viewed in GIS application **If you like MultiDop, you may also be interested in:**

**CSU\_RadarTools** – Diverse toolkit for radar analysis and processing **DualPol** – Polarimetric radar hydrometeor ID, DSD, rainfall, etc. **SingleDop** – 2D low-level wind retrievals from Doppler radar **PyBlock** – Beam blockage correction for polarimetric radar **PyTDA** – Turbulence retrievals from Doppler radar **MMM-Py** – MRMS 3D radar reflectivity mosaic ingest and analysis **PyAMPR** – Work with NASA AMPR airborne microwave radiometer data